# PathoSpotter: Um Sistema para Classificação de Glomerulopatias a partir de Imagens Histológicas Renais

George O. Barros, Angelo A. Duarte

Programa de Pós-Graduação em Computação Aplicada Universidade Estadual de Feira de Santana (UEFS) Feira de Santana, Bahia, Brasil george\_gob@hotmail.com, angeloduarte@ecomp.uefs.br

*Abstract***— This paper describes the current state of the research and implementation of PathoSpotter-K, a classification system of glomerulopathies based on histological images from kidney. The process of identify such pathologies from images requires pathologists with great expertise in image classification, because the features of the histological images lead to a subjective analysis. Currently, the PathoSpotter-K yields classifications with 67% accuracy. Other improvements are being implemented to increase the accuracy as also as to collect more images to build a larger dataset in order to assess robustness of the system.**

*Resumo***— Este artigo descreve o estado atual da pesquisa e implementação do PathoSpotter-K, um sistema de classificação de glomerulopatias baseado em imagens histológicas renais. O processo de identificação dessas patologias requer patologistas com uma vasta experiência em classificação de imagens, porque as características das imagens histológicas conduzem a uma análise subjetiva. Atualmente, o PathoSpotter-K tem demonstrado um desempenho de 67% de exatidão. Outras melhorias estão sendo implementadas para aumentar a exatidão, como também mais imagens serão coletadas para construir um conjunto de dados maior, a fim de avaliar a robustez do sistema.**

*Keywords—***kidney histologycal images; nefropatia; image processing; computer vision; medical image analysis.**

### I. INTRODUÇÃO

As doenças renais têm uma distribuição global, afetando milhões de pessoas em todo o mundo. As glomerulopatias, que são uma família de patologias primárias que atingem o rim, ocupam o terceiro lugar como causa de doença renal crônica e a sua incidência vem aumentando ao longo das últimas décadas [1]. Segundo a OMS (Organização Mundial da Saúde), em 2013, condições descritas como nefrite ou nefrose, que incluem as glomerulopatias, estiveram associadas ao óbito de 739 mil pessoas [2].

O diagnóstico das glomerulopatias é realizado com base em dados clínicos e laboratoriais (bioquímica do soro e exame sumário da urina) e na análise histológica de biópsias renais. As biópsias renais constituem pequenos fragmentos do rim, obtidos por agulha ou cirurgicamente. Esses tecidos são fixados, cortados em secções de 2-3 µm de espessura e examinadas ao microscópico [3].

Washington L. C. dos Santos Centro de Pesquisas Gonçalo Muniz Fundação Osvaldo Cruz (FIORUZ) Salvador, Bahia, Brasil wluis@bahia.fiocruz.br

Estudos histológicos têm como objetivo a diferenciação entre tecidos normais e anormais, ou classificação dos tecidos em uma variedade de categorias patológicas [3][4][5][6]. Contudo, há desafios na identificação e classificação de lesões histológicas nos diferentes tecidos. Melhorias na exatidão e precisão de sistemas automáticos de apoio ao diagnóstico dependem da qualidade das técnicas de aquisição e preparação das amostras, de uma melhor formação de patologistas para validação correta dos resultados [8], além da resolução de problemas específicos, como a variedade das características buscadas em cada doença, em diferentes órgãos, e o fato do processo de diagnóstico ser propenso a subjetividade do observador [4][8]. O investimento no desenvolvimento de sistemas de processamento e análise de imagens médicas histológicas é relevante, pois estes apoiam o diagnóstico médico e possibilitam o registro massivo de aspectos normais e patológicos em tecidos biológicos. Esses registros servem como fonte de informação para ensino, ilustração bibliográfica, documentação diagnóstica ou pesquisas biomédicas [9].

Até o momento em que esse texto foi escrito, não foram encontrados trabalhos científicos que proponham uma ferramenta computacional para classificar imagens histológicas renais com o objetivo específico de identificação das glomerulopatias. Além disso, considerando também a possibilidade da aplicação prática de um sistema computacional dessa natureza, como ferramenta de ensino e pesquisa biomédica, apresentamos nesse artigo os resultados iniciais do sistema computacional PathoSpotter-K. O PathoSpotter-K se baseia em técnicas de processamento digital de imagens com o objetivo de classificar imagens histológicas de tecido renal quanto a presença das glomerulopatias.

# II. TRABALHOS RELACIONADOS

Encontram-se na literatura alguns trabalhos que foram realizados com o objetivo de auxiliar o processo de identificação de lesões e classificação de imagens histológicas em diferentes órgãos. Sharma et al. [6] fazem o uso da teoria dos grafos para desenvolver um método que compara a similaridade entre duas imagens histológicas. Essa recuperação é realizada com foco no conteúdo da imagem e é utilizada no diagnóstico e pesquisas médicas. Lei He et al. [4], objetivando a redução da subjetividade da intervenção humana no processo de observação e diagnóstico, realizam uma análise dos sistemas de detecção e classificação automatizada de carcinomas (tumores), constatando assim as principais técnicas utilizadas nas etapas de segmentação, extração de características e classificação de imagens histológicas do colo do útero, próstata, pulmão e mama. Miranda et al. [7] propõem um sistema de apoio ao diagnóstico de câncer do colo uterino, através de um método automático, classificando uma imagem histológica entre três possíveis classes (CIN1, CIN2, CIN3) e atingindo valores de exatidão superiores a 73%. Kulikova et al. [10], realizam um estudo comparativo entre métodos de detecção e extração de núcleos de células a partir de imagens histológicas, obtendo entre os experimentos a exatidão máxima, na identificação dos núcleos, de 70%.

Entre os trabalhos com o foco em imagens histológicas renais, que é o campo de estudo dessa pesquisa, podemos citar: Isitor e Thorne [11], que utilizam técnicas de segmentação por pixel e textura, com o objetivo de estabelecer um ponto de referência para identificação rápida de multiplicação de células em imagens histológicas renais de mamíferos, estudando assim a evolução celular em tecidos suíno, bovino, de ratos e humanos. Rangan e Tesch [12] apresentam técnicas de preparação, aquisição e análise de imagens histológicas renais através do software *Image J,* permitindo assim, segundo os autores, uma melhor compreensão da imagem por parte de especialistas. Kothari et al. [13], através de técnicas de processamento de imagens e visão computacional, propõem um método automático de identificação e classificação de imagens histológicas de tumores renais, superando e complementando os modelos propostos anteriormente, com 77% de exatidão. Por fim, Tae-Yun Kim et al. [14] aplicam métodos de análise de textura tridimensionais, para a extração de características contidas em imagens de células do tecido renal com o propósito de identificar carcinomas. Nenhum desses trabalhos foca no estudo de glomerulopatias.

### III. PATHOSPOTTER

A atual proposta do PathoSpotter-K esta centrada na identificação de núcleos ou aglomerados de núcleos. Os núcleos são as estruturas que possuem o principal material genético de uma célula e a proliferação dessas estruturas constitui um dos fatores que indicam a presença de glomerulopatias [16]. A figura 1 mostra essas estruturas em uma imagem de um glomérulo saudável.

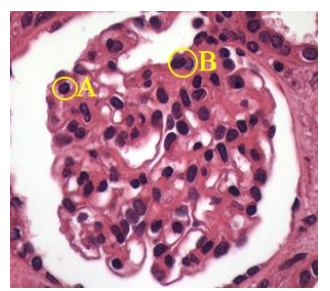

Fig. 1. Glomérulo saudável: (A) Núcleo. (B) Aglomerado de núcleos.

O PathoSpotter-K possui uma arquitetura comum a outros sistemas similares encontrados na literatura [15]. A figura a seguir ilustra a arquitetura do sistema (Fig. 2).

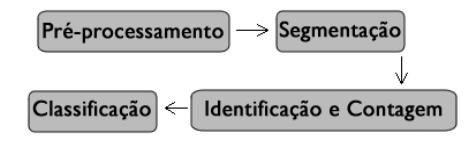

Fig. 2. Arquitetura do PathoSpotter-K.

#### *A. Pré-processamento e Segmentação*

A etapa de pré-processamento é a primeira etapa do sistema. Nesta etapa o objetivo é eliminar ruídos e realçar partes de interesse, preparando a imagem para as etapas posteriores.

Como pode ser visualizado na Fig. 1-A, as imagens possuem a cor vermelha no tecido e azul escuro nos núcleos. Como o interesse nessa fase é separar os núcleos do tecido, selecionamos uma das matrizes componentes da imagem RGB, nesse caso, a matriz *Red* (Canal R, Fig. 3-B). A razão para escolhermos o canal R é que o tipo de corante usado nos tecidos analisados tem forte componente vermelho. Como o canal R representa as informações de intensidade de brilho referentes às partes vermelhas da imagem, os pixels desse canal possuem maior intensidade de brilho no tecido e menor intensidade nas demais partes, mais especificamente, nos núcleos (Fig. 1-A).

Após realizar esta tarefa, aplicamos um filtro de suavização, com o intuito de eliminar ou amenizar informações referentes à textura do tecido, até aqui irrelevantes, e que, além disso, dificultariam as operações posteriores, de segmentação e extração de características. O resultado do filtro de suavização pode ser visualizado na Fig. 3-C. Nesse processo de suavização utilizamos um filtro de média, utilizando uma janela de convolução de tamanho fixo, 3x3 (tamanho mínimo e padrão para essa operação), calculando assim as médias locais de intensidade de pixels e atribuindo esses valores aos pixels centrais da janela. Considerando a imagem em nível de cinza como *g* e essa janela de convolução como *f*, encontramos uma matriz resultante *s*, tal que  $s = f(g)$ .

Os núcleos são a parte da imagem que nos interessa e possuem o nível de brilho mais escuro, de tal modo, nosso objetivo aqui é realçar as partes mais escuras (núcleos) contidas, na até então, matriz *s*. Para isso, realizamos duas operações: Inicialmente equalizamos a imagem *s*, ou seja, expandimos seu histograma (pixels x intensidade), de modo que na imagem haja intensidades de pixel de todo o seu domínio (0 a 255). Logo em seguida, aplicamos uma operação de realce logarítimico, resultando em uma nova matriz *r*, tal que *r = log(s+1)*, onde *s* é matriz anteriormente suavizada. Nessa operação cada pixel é operado individualmente, recebendo um novo valor de intensidade. Nosso propósito aqui é bastante simples, ao aplicar uma função logaritimica em nossa imagem, fazemos com que seu histograma se apresente de maneira parecida com uma função logaritimica, atenuando assim as partes escuras da imagem. Através da Fig. 3-D podese observar a nova imagem resultante, *r*.

A partir dessa fase, os núcleos já estão em destaque, porém precisam ser segmentados, separados das demais estruturas contidas na imagem. Sendo assim, utilizamos o processo de

*Thresholding Otsu Global*, que é um método clássico, onde se admite que uma imagem possua duas classes de pixels, de tal modo, o algoritmo procura exaustivamente um limiar que minimize a variância dentro de cada uma dessas classes. Por fim, o limiar utilizado para a realização da limiarização é a soma ponderada dos limiares de cada classe [15]. O resultado dessa etapa é ilustrado na Fig. 3-E. Antes das etapas posteriores realizamos a inversão dos valores de intensidade de pixel, simplesmente por motivo de comodidade para as etapas seguintes (Fig. 3-F). A imagem resultante do processo de segmentação é uma imagem binarizada, com valores de pixels igual a *True* (branco) ou *False* (preto).

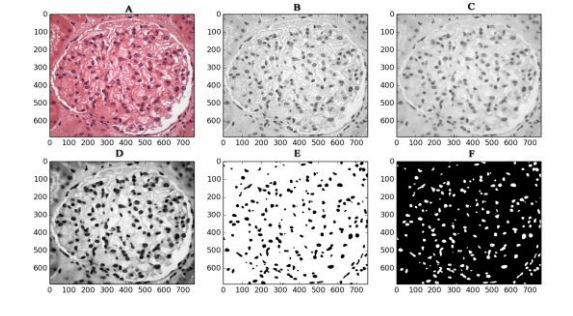

Fig. 3. Ilustração do processo de pré-processamento e segmentação das imagens histológicas dos glomérulos (parte do tecido renal): (A) Imagem em RGB. (B) Canal *Red* da imagem em cores. (C) Resultado da aplicação de um filtro de média que suaviza a imagem. (D) Realce de partes escuras. (E) *Thresholding Otsu Global*. (F) Inversão dos valores da imagem.

# *B. Identificação e Contagem*

Esta fase está fundamentada em duas etapas básicas: A detecção de núcleos ou clusters e a contagem dos elementos identificados, que é o parâmetro utilizado como limiar para classificar uma imagem como doente ou saudável. Para isso, a área de cada elemento detectado é selecionada e depois se realiza a contagem dos núcleos de cada área em especial.

A imagem resultante do processo de segmentação possui apenas núcleos, aqui nos atentamos então para a identificação desses elementos através da análise de borda e vizinhança entre pixels. De maneira resumida, os pixels que possuem um vizinho com valor de intensidade de pixel diferente do seu, é considerado como um dos pixels que compõe a borda do elemento, caso contrário, onde sua vizinhança possua o mesmo valor de intensidade, esse conjunto de pixels é selecionado como parte integrante do elemento, o qual pode ser um núcleo solitário ou um cluster, que são nossos objetos de interesse.

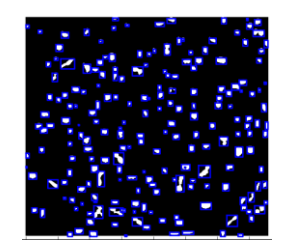

Fig. 4. Identificando elementos da imagem.

A propriedade *regionprops* da biblioteca *sckit-learn*, de processamento de imagens, nos permite acessar cada um desses

elementos, organizando-os em uma lista, calculando e disponibilizando informações como: centroide, área do elemento (quantidade de pixels que o constitui), intensidade máxima e mínima de brilho e várias outras informações. A Fig. 4 ilustra o resultado desse processo em uma das imagens testadas.

Antes de realizar a contagem precisamos escolher o maior cluster da imagem e verificar se o mesmo constitui uma lesão ou não. Caso esse maior cluster não constitua uma lesão, logo, os demais, menores, também não. Para isso, selecionamos a região da imagem, referente ao elemento encontrado com maior área (quantidade de pixels que formam esse elemento). A Fig. 5-A mostra a maior região da imagem ilustrada na Fig. 4.

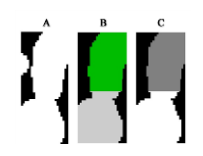

Fig. 5. (A) Maior elemento encontrado na imagem ilustrada na Fig. 3. (B) Ilustração da aplicação do *watershed segmentation* no mesmo elemento. (C) Resultado da conversão para nível de cinza.

A etapa final do processo de extração de características trata-se da segmentação e contagem dos núcleos que formam ou não os "clusters". Para satisfazer esse objetivo utilizamos um algoritmo clássico, o *watershed segmentation*, aplicando-o à região anteriormente selecionada. Neste método, a imagem a ser segmentada é interpretada como uma superfície topográfica, em que as intensidades dos pixels correspondem a valores de altitude dos pontos [15]. Na prática, esse procedimento separa objetos que estão "colados", atribuindo uma cor diferente para cada núcleo identificado (Fig. 5-B). Após a segmentação, ainda é necessário contar os núcleos que formam a imagem. Para isso, convertemos a imagem segmentada para nível de cinza e contamos a quantidade de níveis de cinza presentes na mesma (Fig. 5-C). De tal modo, obtemos a quantidade de núcleos encontrados em um cluster, sendo esses também, possíveis núcleos isolados.

## *C. Classificação*

Na atual versão do sistema, a etapa de classificação é composta por uma simples estrutura condicional. A imagem onde é encontrado um aglomerado composto por mais de 3 núcleos, é classificada como imagem de um rim doente [16], caso contrário é considerada saudável (critério utilizado pelos patologistas como um dos fatores que indicam a provável presença de glomerulopatias em uma imagem).

#### IV. MÉTODOS E EXPERIMENTOS

O PathoSpotter está sendo desenvolvido em linguagem Python, com a biblioteca *scikit-image* (versão 0.11.0).

A característica utilizada até o presente momento, no sistema, é subjetiva e não precisa para constatação de glomerulopatias e foi utilizada como proposta inicial de classificação. Atualmente contamos com um *dataset* de 200 imagens histológicas renais de glomérulos, sendo que 85 são normais e 115 com lesões. Todo o processo de estudo e implementação do sistema está sendo realizado em cooperação com patologistas da FIOCRUZ, os quais disponibilizaram o conjunto de amostras (imagens), assim como constantemente realizam a validação dos resultados obtidos nesse trabalho.

Por se tratar de um sistema de apoio ao diagnóstico médico, a análise do PathoSpotter considerou os critérios de sensibilidade (capacidade do sistema classificar corretamente uma amostra positiva) e especificidade (precisão do sistema ao classificar amostras negativas) como métricas fundamentais para avaliação. Caso um paciente seja diagnosticado com uma patologia sem tê-la de fato (falso positivo) pode provocar transtornos emocionais para ele e seus familiares, além de levalo a submeter-se a um tratamento médico desnecessário. Por outro lado, caso um paciente seja diagnosticado como saudável de maneira equivocada (falso negativo), as consequências podem ser ainda piores, já que isso pode levar a que o mesmo não seja tratado e agrave seu quadro médico, com eventual risco de óbito. A importância e o risco associados à sensibilidade e especificidade do sistema variam de acordo com a patologia a ser estudada, está dessa forma intimamente relacionada com a severidade da doença.

Todas as métricas de avaliação mencionadas anteriormente (sensibilidade, especificidade e exatidão) são encontradas através da matriz de confusão. A Tabela I mostra os resultados obtidos com a matriz de confusão.

TABELA I. MATRIZ DE CONFUSÃO <sup>A</sup>

| Resultado da<br>Classificação | <b>Amostras</b><br>doentes<br>(115) | Amostras<br>saudáveis<br>(85) |
|-------------------------------|-------------------------------------|-------------------------------|
|                               | TР                                  | FP                            |
| Positivo $(1)$                | $(83$ amostras)                     | (34 amostras)                 |
|                               | FN                                  | TN                            |
| Negativo(0)                   | (32 amostras)                       | $(51$ amostras)               |

A *True positives(TP):* Amostras com problema classificadas corretamente. *False Negatives(FN)*: Amostras com problemas classificadas como normais. *False positives(FP)*: Amostras normais classificadas equivocadamente. *True Negatives(TN):* Imagens normais classificadas corretamente.

As métricas de avaliação são encontradas através das equações a seguir: *Se=tp/(tp+fn)* (sensibilidade), *Sp=tn/(fp+tn)* (especificidade) e *Ac=(tp+tn)/(tp+tn+fn+fp)* (exatidão). Para os testes realizados até o momento, a sensibilidade foi de 72%, a especificidade foi 60% e a exatidão foi 67%.

# V. CONCLUSÃO

Os resultados obtidos através da avaliação ainda estão baixos para que o sistema seja considerado uma ferramenta definitiva para a classificação das imagens. Esses resultados se explicam inicialmente pela subjetividade da característica utilizada e o fato do *watershed* ser sensível a ruídos, influenciando assim na contagem dos núcleos. Além disso, em casos de clusters com tamanho igual, pode haver a escolha de um cluster saudável como o maior, pelo fato dos clusters ou núcleos estarem organizados em uma lista decrescente e escolhermos sempre o primeiro elemento como maior. Embora não tenha sido encontrada uma referência na literatura da área médica que especifique essas métricas para classificação de imagens por especialistas humanos, estamos assumindo que a exatidão deverá ser superior a 80% para que o sistema possa ser considerado confiável pelos patologistas.

# VI. TRABALHOS FUTUROS

As atividades futuras estarão concentradas na redução de falsos positivos, falsos negativos e melhoria da exatidão do sistema. Acreditamos que realização de alguns ajustes no processo de segmentação e contagem, o estudo e extração de novas características e a utilização de algoritmos de aprendizado de máquina, possibilite uma classificação mais eficaz, nos permitindo alcançar índices de exatidão mais confiáveis.

#### **AGRADECIMENTOS**

Agradecemos a Coordenação de Aperfeiçoamento de Pessoal de Nível Superior (CAPES), pelo apoio financeiro ao autor George Barros.

#### REFERÊNCIAS

- [1] G. M. M. Sweet. Glomerulopatias prevalentes na Bahia, um estudo baseado em biópsias. Dissertação (mestrado) – Fundação Oswaldo Cruz, Centro de Pesquisas Gonçalo Moniz. 62f. il. Salvador, 2011.
- [2] World Health Organization. Who Methods and Data Sources for Global burden of Disease estimates 2000-2011. Department of Health Statistics and Information Systems. Geneva, 2013.
- [3] Y. Al Kofahi et al. Improved Automatic Detection And Segmentation Of Cell Nuclei In Histopathology Images. Ieee Transactions On Biomedical Engineering, Vol. 57, No. 4, April 2010.
- [4] L. Lei He et al. Histology image analysis for carcinoma detection and grading. Computer methods and programs in biomedicine. v 107 (2012) p. 538–556.
- [5] J. Shi et al. Joint sparse coding based spatial pyramid matching for classificationof color medical image. Computerized Medical Imaging and Graphics. Jun (2014).
- [6] H. Sharma et al. Determining similarity in histological images using graph-theoretic description and matching methods for content-based image retrieval in medical diagnostics. Diagnostic Pathology, 7:134. 2012.
- [7] G. H. Miranda et al. Structural Analysis of Histological Images to Aid Diagnosis of Cervical (2012) P. 316 – 323, 2012.
- [8] A. D. Belsare and M. M. Mushrif, Histopathological image analysis using image processing techniques: an overview. Signal & image processing : an international journal (SIPIJ) vol.3. 2012.
- [9] O. Dostal and T. M. Javornik, Regional educational and research center for processing of medical image information. CARS & Elsevier B.V. 2005.
- [10] M. S. [Kulikova](http://ipal.cnrs.fr/publications?f%5bauthor%5d=50) et al. Nuclei extraction from histopathological images using a marked point process approach. Proc. SPIE Medical Imaging (2012).
- [11] [G. N.](http://www.ncbi.nlm.nih.gov/pubmed?term=Isitor%20GN%5BAuthor%5D&cauthor=true&cauthor_uid=17166699) Isitor and R.Thorne. Comparison between nuclear chromatin patterns of digitalized images of cells of the mammalian testicular and renal tissues: an imaging segmentation study. [Comput Med Imaging](http://www.ncbi.nlm.nih.gov/pubmed/17166699)  [Graph.](http://www.ncbi.nlm.nih.gov/pubmed/17166699) 63-70, 2007.
- [12] G. K. Rangan and G. Tesch, Quantification of renal pathology by image analysis. Journal compilation. Asian Pacific Society of Nephrology. Nephrology. v. 12 (2007), 553–558.
- [13] S. Kothari et al. Histological image classification using biologically interpretable shape-based features. BMC Medical Imaging. v. 13, p.13:9, 2013.
- [14] T. Y. Kim et al. 3D Texture Analysis in Renal Cell Carcinoma Tissue Image Grading. Computational and Mathematical Methods in Medicine. Article ID 536217, 12 pages, (2014).
- [15] H. Pedrini e W. R. Schwartz, Análise de Imagens Digitais: Princípios, algoritmos e aplicações. Thomson Learning (2008), 184-199.
- [16] J. Churg, J. Bernstein and R. J. Glassock. Renal disease: Classification and atlas of glomerular diseases. 2nd ed. 1995, Igaku-Shoin Ltd., New York, NY, 541 paginas, ISBN: 0-89640-257-6.